Matlab zh 2008. november 24.

## 1. Adott az alábbi szabályozási kör:

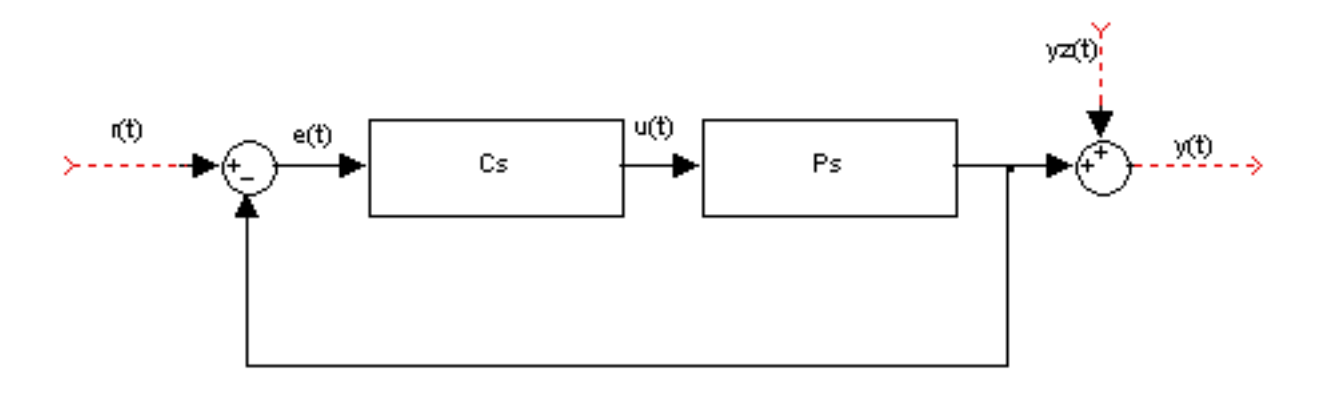

1. ábra. A szabályozási kör

a) K=1 mellett adja meg a rendszer vágási körfrekvenciáját és fázistöbbletét. Stabilis-e a zárt rendszer? (4 pont)

Megoldás:

```
s=zpk('s');
C = (1+5*s)/s;P=10/((1+5*s)*(1+2*s)*(1+0.1*s));L=C*P;
L=minreal(L);
figure(1);
margin(L);
[gm,pm,wg,wc]=margin(L);
% pm=0.596, wc=2.1821 rad/sec
```
b) K=0.025, egységugrás zavarójel és zérus alapjel esetén ábrázolja min®ségileg helyesen az y kimen®jel id®beli lefolyását. (4 pont). Adja meg a beavatkozójel maximális értékét! (4 pont) Megoldás:

```
Ck=0.025*C;
L=Ck*P;
H=minreal(1/(1+L));
[y,t]=step(H);
figure(1)
plot(t,y,'k','Linewidth',2);
grid on
figure(2);
U = minreal(-C/(1+L));
[u,t]=step(U);
plot(t,u,'k','Linewidth',2);
grid on
```
## 2. Egy mintavételes szabályozási körben a szakasz átviteli függvénye:

 $P(s) = \frac{1}{(1+2s)(1+s)}e^{-1.5s}$ , A mintavételezési idő:  $T = 0.5$ .

a) Zérusrendű tartószerv esetén adja meg a szakasz  $G(z)$  impulzusátviteli függvényét zérus-pólus alakban. (4 pont)

Megoldás:

```
s=zpk('s');P=1/((2*s+1)*(s+1));Ts=0.5;
Td=1.5;
d=Td/Ts;
z = zpk('z',Ts);G1z=c2d(P,Ts);Gz = G1z/(z^d)
```
 $0.048929(z+0.7788)$  $\sqrt{z^3(z-0.7788)(z-0.6065)}$ 

b) A szabályozó impulzusátviteli függvénye:  $C(z) = 0.5 \frac{z - z_1}{z - 1}$ . Adja meg  $z_1$  értékét póluskiejtéses szabályozó esetén. Milyen szabályozást valósít meg C(z). Ábrázolja a diszkrét zárt rendszer ugrásválaszát, jelölje be a fontosabb értékeket. (4 pont)

Megoldás:

```
z1=0.7788
Cz=0.5*(z-z1)/(z-1);Lz=Cz*Gz;
Lz=minreal(Lz,0.001);
Tz=Lz/(1+Lz);Tz=minreal(Tz);
[u,t]=step(Tz);
figure(1),
stairs(t,u,'k','Linewidth',2);
grid on
```
## 3. Egy folytonos szakasz állapotmátrixai:

$$
A = \begin{bmatrix} -1 & 0 & 1 \\ 0 & -2 & 0 \\ 5 & 0 & -5 \end{bmatrix}, b = \begin{bmatrix} 2 \\ 2 \\ 1 \end{bmatrix}, c = \begin{bmatrix} 2 & 0 & 0 \end{bmatrix}, d = 0
$$

a) Adja meg a rendszer pólusait. Stabilis-e a rendszer? (4 pont) Megoldás:

 $A=[-1,0,1;0,-2,0;5,0,-5], b=[2;2;1], c=[2,0,0], d=0;$ eig(A)  $\%p = [0, -6, -2]$ 

integrátor miatt labilis

b) Adja meg a rendszer diagonális reprezentációját. (3 pont) Megoldás:

 $[Ad, bd, cd, dd] = canon(A, b, c, d)$ 

c) Adja meg az eredeti rendszer állapotváltozóinak értékeit t=2 időpontban nulla bemenet és  $x_1(0) = 1, x_2(0) = 0, x_3(0) = -1$  kezdeti értékek esetén. Megoldás:

```
t=2, x0=[10;0;-5], x=expm(A*t)*x0% x=7.5, 0, 7.4999
%vagy
H=ss(A,b,c,d);[y, t1, x] = initial(H, x0, 0:2)
```